Help is used to access documentation and search for help in R.Help in R support in getting R commands.

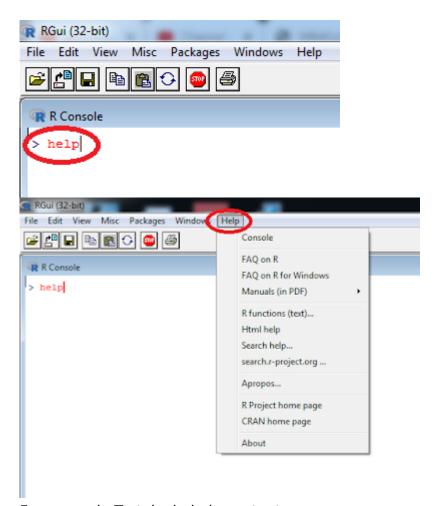

For example:To take help in paste, type

help(paste)

The help() function to access information about a package in your library,

help(package="MASS")

To access documentation for the standard Im (linear model) function,

help(lm)

To obtain documentation for the rlm() (robust linear model) function in the MASS package,

help(rlm, package="MASS").

| help.start()                          | General help                                                                  |
|---------------------------------------|-------------------------------------------------------------------------------|
| help(foo)                             | Help about function foo                                                       |
| ?foo                                  | Same thing                                                                    |
| apropos("foo")                        | List all functions containing string foo                                      |
| example(foo)                          | Show an example of function foo                                               |
| browseVignettes()                     | Opens a list of vignettes from all of your installed packages in your browser |
| browseVignettes(package=package-name) | Opens specific package name                                                   |
| help.search()                         | Scan the documentation for packages installed in library                      |

## **Related Posts:**

- 1. Introduction to R
- 2. Installing R in Windows
- 3. R Console
- 4. R Window to edit and execute R commands
- 5. R Commands and Syntax

- 6. Packages and Libraries in R
- 7. Install and load a package in R